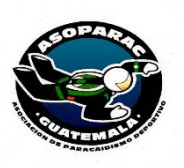

# MANUAL DE PROCEDIMIENTO DE COMPRAS

Guatemala, 18 octubre 2018.

# MANUAL DE COMPRAS PRESENTACION

En el presente manual se incluyen los procedimientos correspondientes a las adquisiciones y contrataciones de la Asociación Nacional de Paracaidismo Deportivo de Guatemala, los cuales tiene como fin: efectuar compras y cualquier modalidad de adquisición pública que sean necesarias para las diferentes áreas del funcionamiento de la Asociación, las cuales deben estar plasmadas en el Plan Anual de Trabajo y Presupuesto 2018.

Este Manual es de observancia y cumplimiento, del personal técnico, contable, administrativo, dirigencial y todo aquel que se relacione para la ejecución de sus funciones o procedimientos, debiendo para el efecto apegarse, analizar, planificar y ejecutar de acuerdo a la característica del cargo bajo los lineamientos de la Ley de Contrataciones del Estado, su Reglamento

# EXCEPCIONES:

Todas aquellas que se soliciten de fuerza mayor derivadas de un evento, infortunio u oportunidad que amerite su ejecución de compra/gasto lo cual debe estar autorizada por Comité Ejecutivo.

# ï BASE LEGAL

- **DR**  Ley de Contrataciones del Estado Decreto 57-92 del Congreso de la República de Guatemala, sus reformas y Reglamento.
- Ley Nacional para el Desarrollo de la Cultura Física y el Deporte
- Ley Orgánica del Presupuesto, Decreto 101-97 del Congreso de la República de Guatemala y su Reglamento.
- Ley Orgánica de la Contraloría General de Cuentas, Decreto 31-2002 del Congreso de la República de Guatemala y su Reglamento.
- Ley de Acceso a la Información Pública, Decreto Numero 57-2008 del Congreso de la República de Guatemala y su Reglamento
- Ley de Probidad y responsabilidades de funcionarios y empleados públicos, Decreto 89-2002 del Congreso de la República de Guatemala y su Reglamento
- Normas para el Uso del Sistema de Información de Contrataciones y Adquisiciones del Estado-GUATECOMPRAS del Ministerio de Finanzas Públicas.
- Estatutos de la Asociación.

# MODALIDADES DE COMPRAS AFECTAS A ASOPARAC

- ARTICULO 1.COMPRA DIRECTA DE BAJA CUANTIA
- ARTICULO 2. PROCEDIMIENTO PARA SOLICTAR EL PAGO EN CUALQUIER MODALIDAD
- ARTCICULO 3. COMPRA DIRECTA CON OFERTA ELECTRONICA
- ARTICULO 4. PROCESO DE COTIZACION
- ARTICULO 5. PROCESO DE LICITACION
- ARTICULO 6. COMPRA POR MEDIO DE COMPRA DIRECTA POR AUSENCIA DE OFERTAS EN PROCESO DESIERTOS DE COTIZACION Y/O LICITACION
- ARTICULO7. DISPOSICIONES GENERALES.

# Artículo No.1. COMPRA DIRECTA DE BAJA CUANTIA ARTICULO 43 LITERAL a)

1. Descripción.

La modalidad de baja cuantía consiste en la modalidad de adquisición directa de bienes, suministros y servicios.

El Contador, solicita cotización telefónicamente o vía correo electrónica directamente a un proveedor que se dedique a la venta de productos y/o prestación de servicios, según la requisición y especificaciones técnicas:

- si el proveedor está habilitado se imprime la constancia si corresponde.
- Si el proveedor se encuentra inhabilitado, el Contador descarta la cotización.
- Si la cotización no cumple con lo solicitado, el Contador realiza la devolución indicando los motivos.
- El Gerente Administrativo, revisa que la cotización cumpla con lo requerido, coloca firma y sello de Vo. Bo., de lo contrario, solicita al Contador para que realice los cambios correspondientes y devuelve el expediente.
- El Contador, notifica al proveedor la adjudicación de la compra por correo electrónico, llamada telefónica o visita, para gestionar la compra.
- Cuando se trate de un servicio, el Contador, informa al Solicitante acerca del proveedor adjudicado, para que coordinen detalles del servicio.

Si la documentación corresponde Almacén o de Inventarios, al concluir el procedimiento, se realizara la forma 1h y se archiva.

2. Monto.

El monto será de Q0.1 hasta un máximo de Q25,000.00.

3. Responsabilidad.

Son responsables de la eficaz aplicación de esta modalidad los usuarios: Operador, Autorizador, padre y quien autoriza el gasto.

# 4. Documentos de soporte.

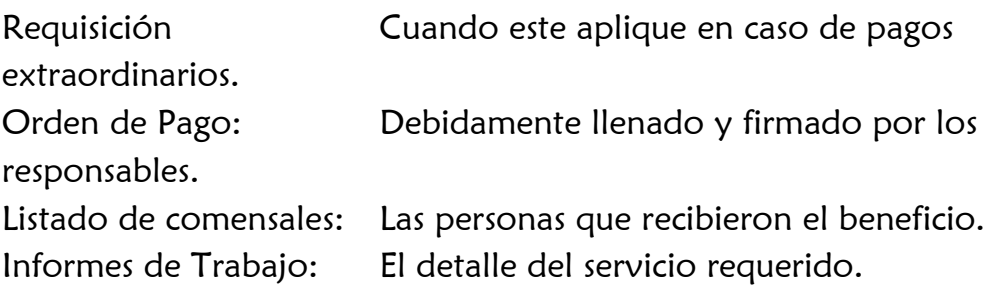

5. Factura. Autorizada por la SAT. , Verificación que los datos sean correctos, Razonamiento en el reverso de la factura, Firma y sello de Presidente y/o Tesorero, Constancia de verificación electrónica de la factura en el portal SAT, Formulario 1H (ingreso almacén ) en caso de compra de bienes. Sello de constancia de registro en Libro Almacén al dorso de la factura cuando aplique, Listado de beneficiarios.

### 6. Publicación

La publicación de la Factura y 1 o 2 documentos de soporte, se sube en el Sistema de Guatecompras, se realizará una vez recibido el bien o servicio.

# Artículo No. 2. PROCEDIMIENTO PARA SOLICITAR EL PAGO EN CUALQUIER MODALIDAD DE COMPRA

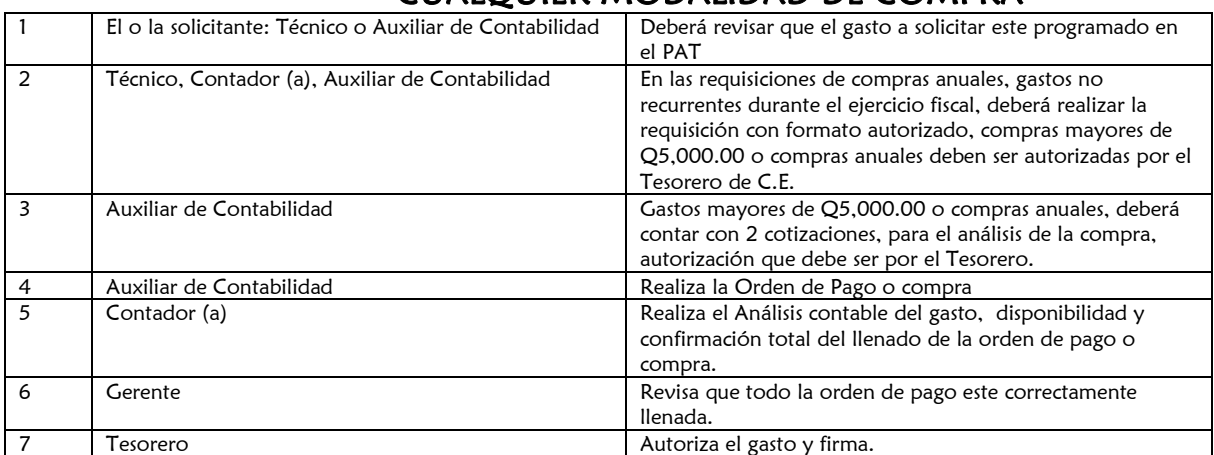

# Artículo No. 3. COMPRA DIRECTA CON OFERTA ELECTRONICA ARTICULO 43 LITERAL b)

# 1). Descripción.

La modalidad de Compra Directa con Oferta Electrónica: consiste en la modalidad de adquisición directa de bienes, suministros y servicios por medio de un proceso competitivo a través del sistema de GUATECOMPRAS.

El Contador, es la persona encargada de realizar y publicar las compras directas.

El solicitante realiza requisición, firma y entrega al Gerente Administrativo para iniciar el proceso de compra.

El Contador crea el concurso en el Sistema GUATECOMPRAS, elabora y anexa las Bases de Compra Directa y el modelo de oferta, publica el concurso y fija fecha y hora para el cierre de la recepción de ofertas en el Sistema GUATECOMPRAS. Al no recibir ofertas firmes en el tiempo establecido, el Gerente Administrativo y Contador emiten prórroga y lo publican en el Sistema GUATECOMPRAS.

Si no se reciben ofertas firmes, se emite acta de anulación y se publica en el Sistema GUATECOMPRAS, y declara el concurso desierto, y se realiza la compra directa por ausencia de ofertas.

Si se reciben ofertas firmes, se imprime y califica las ofertas electrónicas, tomando en consideración los criterios de precio, calidad y las condiciones definidas previamente en las especificaciones técnicas.

Se elabora Cuadro de Calificación y Adjudicación, donde se adjudica al proveedor que obtuvo la mejor calificación.

Cuando ninguna oferta cumple con los criterios establecidos, el Gerente Administrativo sugiere al Comité Ejecutivo y resuelve e indica las razones por las que no se adjudica a ningún proveedor.

Si después de realizada la calificación de ofertas, no se adjudicó a ningún proveedor por no cumplir con las especificaciones técnicas y/o bases de compra directa, el Contador informa al Gerente Administrativo, quien emite oficio de anulación del concurso y entrega al Contador para su publicación en el Sistema GUATECOMPRAS y declare anulado, con autorización del Comité Ejecutivo.

El Contador, verifica en el Sistema GUATECOMPRAS si se han presentado inconformidades sobre el concurso publicado.

El Contador, elabora Constancia de Disponibilidad Presupuestaria, de acuerdo a lo establecido en la Ley Orgánica del Presupuesto, y se reserva el gasto. El Contador, elabora Orden de Compra, firman la Orden de Compra y se anexa al expediente.

2). Monto.

El monto será de Q25,001.00 hasta un máximo de Q90,000.00.

3). Responsabilidad.

Son responsables de la eficaz aplicación de esta modalidad los usuarios: Operador, Autorizador, padre y quien autoriza el gasto.

4). Documentos de soporte.

Requisición Cuando este aplique en caso de pagos extraordinarios. Orden de Pago: Debidamente llenado y firmado por los

responsables.

Listado de comensales: Las personas que recibieron el beneficio.

Informes de Trabajo: El detalle del servicio requerido.

5). Factura. Autorizada por la SAT. , Verificación que los datos sean correctos, Razonamiento en el reverso de la factura, Firma y sello de Presidente y/o Tesorero, Constancia de verificación electrónica de la factura en el portal SAT, Constancia de verificación en GUATECOMPRAS de la habilitación del proveedor, Formulario 1H (ingreso almacén) en caso de compra de bienes, Sello de constancia de registro en Libro Almacén al dorso de la factura cuando aplique, Listado de beneficiarios (cuando aplique)

6). Conformación del Expediente.

Requerimiento. Realizado por el responsable del área, dirigido a C.E.

- II. Bases del concurso. Autorizadas por Presidente C.E.
- III. Modelo de Oferta. Autorizadas por Presidente C.E.

III. Carta de Presentación. Autorizadas por Presidente C.E.

IV. Cuadro Comparativo Autorizadas por Presidente y Tesorero

C.E.

V. Contrato: Cuando sea por mantenimiento de

equipos.

u oficio de C.E.

VI. Cronograma de Actividades.Autorizadas por Presidente C.E.

VII. Resoluciones. Podrán ser emitidas por punto de Acta

VIII. Publicaciones. Deberán ser archivadas en orden cronológico.

X. Adjudicaciones. Con análisis y aprobación de C.E.

IX. Reporte de pagos realizados.

7. Detalle/reporte de los pagos efectuados:

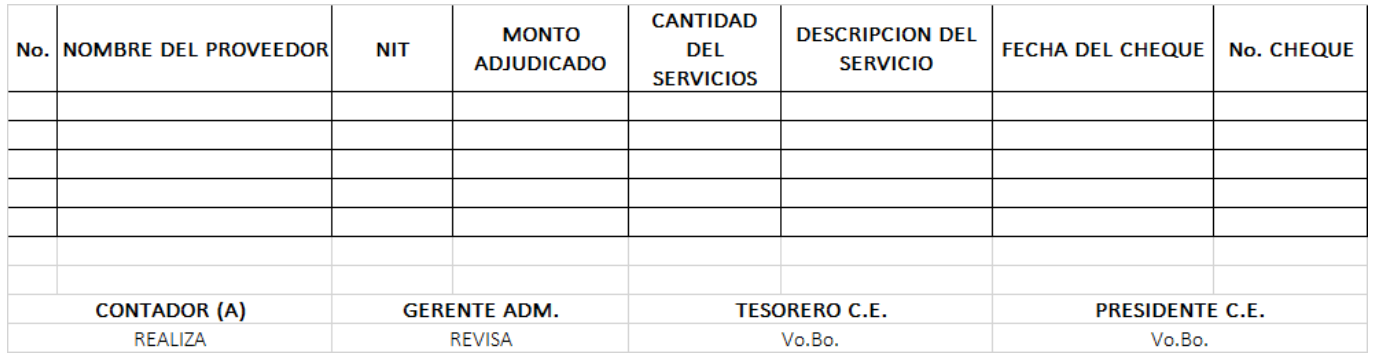

# Artículo No. 4. COMPRA POR MEDIO DE PROCESO DE COTIZACIÓN ARTICULO 38

1). Descripción.

La modalidad de Compra por medio de Proceso de Cotización: consiste en la modalidad de adquisición directa de bienes, suministros y servicios por medio de un proceso competitivo a través del sistema de GUATECOMPRAS.

2). Monto.

El monto será de Q90,001.00 hasta un máximo de Q900,000.00.

3). Responsabilidad.

Son responsables de la eficaz aplicación de esta modalidad los usuarios: Operador, Autorizador, padre, Presidente C.E. y quien autoriza el gasto.

4). Documentos de soporte.

Requisición Autorizada por Tesorero y/o Presidente. Orden de Pago: Debidamente llenado y firmado por los responsables.

5). Factura. Autorizada por la SAT. , Verificación que los datos sean correctos, Razonamiento en el reverso de la factura, Firma y sello de Presidente y/o Tesorero, Constancia de verificación electrónica de la factura en el portal SAT, Constancia de verificación en GUATECOMPRAS de la habilitación del proveedor, Formulario 1H (ingreso almacén) en caso de compra de bienes, Sello de constancia de registro en Libro Almacén al dorso de la factura cuando aplique,

6). Conformación del Expediente.

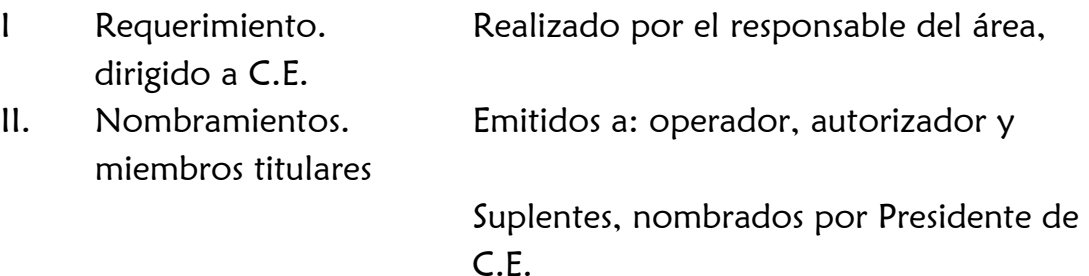

- II. Bases del concurso. Autorizadas por Presidente C.E.
- III. Modelo de Oferta. Autorizadas por Presidente C.E.
- IV. Invitación a Ofertar. Autorizada por Presidente de C.E.
- VI. Dictamen Carta de Presentación. Autorizadas por Presidente C.E.
- VII. Aprobación de los Documentos: Emitido por C.E.
- VIII. Opinión Técnico. Emitido por Comisión Técnico Deportiva o por personal de reconocida experiencia autorizado por C.E.
- IX. Opinión Jurídica y Proyecto de Contrato. Emitada por Departamento Jurídico de CDAG.
- X. Cuadro Comparativo Autorizadas por Presidente y Tesorero C.E.
- XI. Contrato: Firmado por Presidente C.E. y Proveedor Adjudicado.
- XII. Cronograma de Actividades. Autorizadas por Presidente C.E.
- XIII. Resoluciones. Toda las actas realizadas por Comité Ejecutivo y por la Junta de Cotización en su debido orden cronológico. Aprobación de las Bases, Autorización subir el proyecto de la bases al Sistema de Guatecompras, autorización subir el evento como Bases de Cotización, lo actuado por la Junta de Cotización y lo resuelto por C.E. en orden cronológico. Las resoluciones de C.E. podrán ser por medio de acta u oficio.
- IVXI. Publicaciones. Ordenadas cronológicamente.
- VXII. Adjudicaciones. Con análisis y aprobación de C.E.

XVIII. Reporte de pagos realizados.

7. Detalle/reporte de los pagos efectuados:

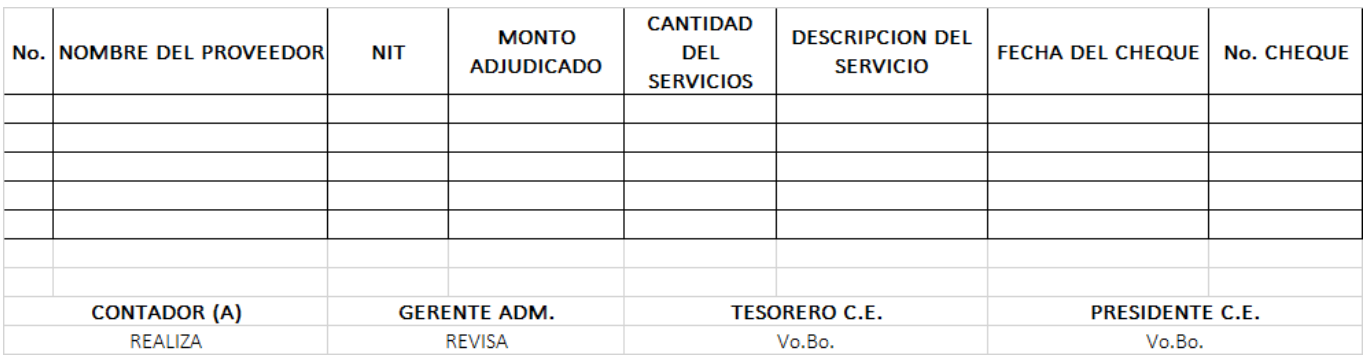

# Artículo No.5. COMPRA POR MEDIO DE PROCESO DE LICITACON ARTICULO 17

1). Descripción.

La modalidad de Compra por medio de Proceso de Licitación: consiste en la modalidad de adquisición directa de bienes, suministros y servicios por medio de un proceso competitivo a través del sistema de GUATECOMPRAS. Y que no exceda según el art. 38 de la ley de adquisiciones y compras.

# 2). Monto.

El monto será de Q900,000.00 .

3). Responsabilidad.

Son responsables de la eficaz aplicación de esta modalidad los usuarios: Operador, Autorizador, padre, Presidente de C.E. y quien autoriza el gasto.

4). Documentos de soporte.

Requisición Autorizada por Tesorero y/o Presidente. Orden de Pago: Debidamente llenado y firmado por los responsables.

5). Factura. Autorizada por la SAT. , Verificación que los datos sean correctos, Razonamiento en el reverso de la factura, Firma y sello de Presidente y/o Tesorero, Constancia de verificación electrónica de la factura en el portal SAT, Constancia de verificación en GUATECOMPRAS de la habilitación del proveedor, Formulario 1H (ingreso almacén) en caso de compra de bienes, Sello de constancia de registro en Libro Almacén al dorso de la factura cuando aplique.

6). Conformación del Expediente.

- I Requerimiento. Realizado por el responsable del área, dirigido a C.E.
- II. Nombramientos. Emitidos a: operador, autorizador y miembros titulares Suplentes, nombrados por Presidente de C.E.
- III. Bases del concurso. Autorizadas por Presidente C.E.
- 

III. Modelo de Oferta. Autorizadas por Presidente C.E.

- IV. Invitación a Ofertar. Autorizada por Presidente de C.E.
- VI. Dictamen Carta de Presentación. Autorizadas por Presidente C.E.
- VII. Aprobación de los Documentos: Emitido por C.E.
- VIII. Opinión Técnico. Emitido por Comisión Técnico Deportiva o por personal de reconocida experiencia autorizado por C.E.
- IX. Opinión Jurídica y Proyecto de Contrato. Emitada por Departamento Jurídico de CDAG.
- X. Cuadro Comparativo Autorizadas por Presidente y Tesorero C.E.
- XI. Contrato: Firmado por Presidente C.E. y Proveedor Adjudicado.
- XII. Cronograma de Actividades. Autorizadas por Presidente C.E.
- XIII. Resoluciones. Toda las actas realizadas por Comité Ejecutivo y por la Junta de Cotización en su debido orden cronológico. Aprobación de las Bases, Autorización subir el proyecto de las bases al Sistema de Guatecompras, autorización subir el evento como Bases de Cotización, lo actuado por la Junta de Cotización y lo resuelto por C.E. en orden cronológico.
- IVXI. Publicaciones. Ordenadas cronológicamente.
- XVII. Adjudicaciones: Con análisis y aprobación de C.E.
- XVIII. Reporte de pagos realizados.
- 7. Detalle/reporte de los pagos efectuados:

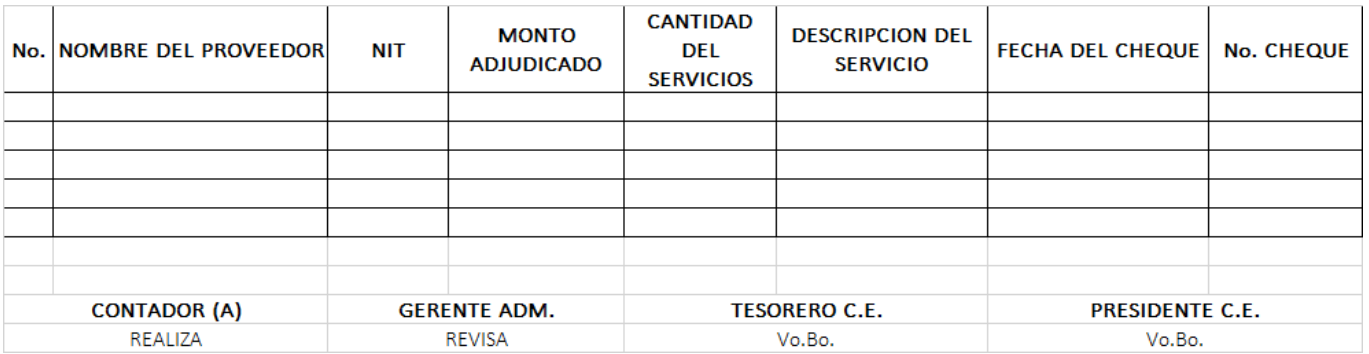

### Artículo No.6. COMPRA POR MEDIO DE COMPRA DIRECTA POR AUSENCIA DE OFERTA EN PROCESOS DESIERTOS DE COTIZACION Y/O LICITACION. ARTICULO 32

1). Descripción.

La modalidad de Compra Directa por Ausencia de Ofertas, consiste en un procedimiento para la adquisición de bienes, suministros y servicios por medio de un proceso a través del Sistema de GUATECOMPRAS, derivado de un proceso competitivo declarado desierto.

El Contador, solicita cotización directamente a un proveedor que se dedique a la venta de productos y/o prestación de servicios, según la requisición y especificaciones técnicas, si la cotización cumple con lo solicitado, el consulta en el Sistema GUATECOMPRAS, si el proveedor está habilitado e imprime la constancia correspondiente, de lo contrario se descarta la cotización.

El Gerente Administrativo, revisa que la cotización cumpla con lo requerido, coloca firma y sello, y pasa a Tesorero y/o Presidente de Comité Ejecutivo para el Vo. Bo., de lo contrario, solicita al Contador, que realice los cambios correspondientes y devuelve el expediente.

El Contador, notifica al proveedor la adjudicación de la compra por correo electrónico, llamada telefónica o visita, para gestionar la compra, en los siguientes casos:

- a) Cuando se trate de un servicio, el Contador, informa al Solicitante acerca del proveedor adjudicado, para que coordinen detalles del servicio.
- b) Cuando se trate de un bien, el Contador, traslada expediente completo de compra a la gerencia y luego es devuelto para archivo.

# 2.) Procedimiento inmediato:

Este Procedimiento de compra se realiza automáticamente al crear un proceso nuevo en el portal de Guatecompras como se realizan los procesos competitivos; debiendo únicamente colocar el Número de Operativo Gubernamental (NOG) el cual fue declarado desierto y automáticamente el sistema identifica toda la información.

3). Prohibiciones:

Cambiar cualquier dato que lo vuelva diferente al evento declarado desierto.

# Artículo No.7 Disposiciones Generales.

- 1. EVENTO POR COTIZACIÓN:
- Elaboración de Solicitud de requisición:
- a) Se realiza solicitud de pedido por medio de Requisición elaborada por el solicitante, la cual tiene un monto estimado entre Q.90,000.01 y Q.900,000.00.
- b) Revisión de Solicitud de pedido de materiales, suministros y/o servicios:
- c) El Contador revisa el concepto de la Requisición, revisa el o los renglones presupuestarios correspondientes.
- Revisión de expediente completo:
- a) El Contador revisa que el expediente contenga toda la información relacionada al proceso, de estar correcto, para registrar en la base de datos correspondiente el nombre y número de proceso, de lo contrario rechaza el expediente y se regresa al solicitante por medio de hoja de trámite.
- b) El Contador revisa que las especificaciones técnicas y generales de los bienes o productos solicitados en la Requisición, se encuentren descritas y especificadas a cabalidad para poder realizar la compra.
- c) Si existen deficiencias en el detalle de las especificaciones técnicas, la Unidad solicitante realiza las correcciones indicadas en la hoja de trámite, devolviendo el expediente corregido al Contador.
- d) El Contador realiza el proyecto de bases, cronograma de actividades indicando día y fecha de cada actividad a realizarse, Formulario de Cotización, Convocatoria, Especificaciones Técnicas para la publicación en el sistema GUATECOMPRAS.
- Publicación del proyecto de bases en sistema GUATECOMPRAS:
- a) Previo a subirse al sistema, el Contador, recibe el expediente con sus firmas correspondientes, crea el evento y publica el proyecto de bases en el sistema GUATECOMPRAS (el sistema genera automáticamente un Número de Operación de GUATECOMPRAS -NOG-, y establece tiempo en el sistema del proyecto de bases para preguntas, respuestas y observaciones).
- b) Si los proveedores interesados en presentar ofertas al concurso publicado en el sistema GUATECOMPRAS, presentan preguntas al proyecto de bases, éstas preguntas son contestadas en un plazo máximo de 2 días hábiles.
- c) Si las preguntas formuladas por el oferente modifican las especificaciones técnicas del proyecto de bases, se notifica a la unidad solicitante.
- d) Si se presentasen preguntas generadas por un proveedor, en el proyecto de bases publicado en el Sistema GUATECOMPRAS, la unidad solicitante modifica las especificaciones técnicas al evento, da respuesta a la pregunta y

revisa el proyecto de bases, traslada al Contador General a través de hoja de tramite los cambios y observaciones al evento.

- Dictamen Técnico.
- a) Al momento de solicitar el dictamen técnico y no tiene ninguna modificación, el Contador debe de imprimir las bases de cotización en hoja con membrete de la entidad.
- b) El Contador, recibe el expediente completo con la hoja de trámite para solicitar el Dictamen Técnico, gestiona la firma del Presidente y Tesorero del Comité Ejecutivo.
- c) La Unidad Solicitante revisa el expediente completo con toda la documentación, proyecto de bases y especificaciones técnicas, de no tener observaciones elabora oficio dirigido al Comité Ejecutivo.
- Solicitud Dictamen Jurídico:

El Contado revisa el proyecto de bases y gestiona las firmas para la solicitud del dictamen jurídico a través de hoja de trámite.

- Aprobación de Expediente:
	- a) El Contador recibe dictamen jurídico y elabora solicitud de aprobación de los documentos del expediente.
	- b) El Gerente Administrativo, aprueba la publicación y documentos del evento de cotización en el Sistema GUATECOMPRAS, para lo cual se elabora punto de acta.
	- c) En el caso de que no se aprueben los documentos, Gerencia Administrativa elabora hoja de trámite indicando la anulación del proceso.
- Publicación del evento en GUATECOMPRAS:
- a) El Contador publica en forma oficial el evento en el Sistema GUATECOMPRAS, anexando los documentos que el sistema solicita y fijando un plazo mínimo de 3 días hábiles para presentación de ofertas.
- Nombramiento de la Junta de Cotización:
- a) El Contador solicita el nombramiento de la junta de cotización de ofertas a la Gerencia, mediante hoja de trámite, anexando bases del evento.
- b) El Presidente del Comité Ejecutivo solicita Junta de Cotización, la que será la encargada de evaluar las ofertas presentadas, notificándoles mediante oficio, indicándoles día, fecha y hora para la recepción y apertura de ofertas.

Recepción de Ofertas:

a). La Junta de Cotización, recibe las ofertas de los proveedores interesados en participar en el evento de cotización, las ofertas se reciben únicamente en la fecha y hora estipulada teniendo los oferentes un margen de 30 minutos para presentar su oferta, después del tiempo establecido no se recibe oferta alguna.

- Suscripción de acta de recepción y apertura de ofertas:
- a) La Junta de Cotización, suscribe el acta de recepción y apertura de ofertas, traslada al Contador según sea el caso, oficio por ausencia de ofertas, oficio para traslado de acta de junta por menos de 3 oferentes y oficio traslado de acta de junta por 3 o más oferentes.
- b) El Contador certifica el acta según sea el caso, acta de apertura, de apertura con ausencia de ofertas o de apertura de evento de obra, y publica en el sistema GUATECOMPRAS.
- c) Si se reciben menos de 3 ofertas o existe ausencia de ofertas, la Junta de Cotización, notifica a través de certificación de acta de recepción y apertura de ofertas y oficio a Comité Ejecutivo.
- d) En caso de que haya un único oferente o menos de 3 ofertas, el Comité Ejecutivo autoriza calificación emitiendo el Acta correspondiente de aprobación, o bien acuerdo de anulación, o bien prescindir del evento.
- Ausencia de ofertas:
- a) Si hubiese ausencia de ofertas, y es la primera apertura, el Comité Ejecutivo autoriza mediante el Acta correspondiente, la prórroga del evento para una segunda apertura de ofertas y autoriza su publicación en el sistema GUATECOMPRAS.
- b) El Contador publica la prórroga del evento en el Sistema GUATECOMPRAS.
- c) Si hubiese ausencia de ofertas, y es la segunda apertura, el Comité Ejecutivo notifica a la Junta de Cotización, a través de Acta la resolución del evento, declarándolo desierto, decidiendo realizar el proceso mediante una compra directa por ausencia de ofertas o si da por terminado el evento.
- d) El Comité Ejecutivo instruye al Gerente Administrativo, para que se realice la adquisición, por medio del proceso de compra directa por ausencia de ofertas, trasladando el expediente original y Acta correspondiente.
- e) El Contador publica en el sistema GUATECOMPRAS, el Acta de la resolución de Comité Ejecutivo, dando la instrucción que se realice el proceso mediante una compra directa por ausencia de ofertas.
- f) El Contador realiza la compra siguiendo el proceso de compras directas por ausencia de ofertas correspondiente.
- g) Si el Comité Ejecutivo decide dar por terminado el evento, el Contador publica en el sistema GUATECOMPRAS el Acta de Anulación del proceso.
- Único oferente:
- a) De existir un único oferente o menos de 3 ofertas, y hay autorización de calificación del Comité Ejecutivo, la Junta de Cotización, realiza la calificación de la o las ofertas presentadas, por medio del Cuadro de evaluación de Junta de Cotización, utilizando los criterios de calificación de las bases de cotización.
- Aclaraciones de oferentes:
- a) A criterio de la Junta de cotización, solicita a los oferentes, alguna aclaración física o documentación complementaria, indicando fecha y hora de su presentación, a través de oficio.
- b) El Contador recibe de la Junta de Cotización el oficio de solicitud de aclaración física o documentación complementaria y publica en el Sistema GUATECOMPRAS.
- c) La Junta de Cotización recibe en el plazo establecido, aclaración física o documentación complementaria y traslada al Contador para su publicación.
- d) El Contador recibe por parte de la Junta de Cotización las respuestas y publica en el Sistema GUATECOMPRAS.
- Traslado de expediente a Compras:
- a) La Gerencia Administrativa, elabora y suscribe el acta, indicando el procedimiento de la calificación determinada a través del Cuadro de Evaluación donde se establece la resolución de la Gerencia Administrativa al evento, trasladando el expediente firmado, ordenado y foliado al Contador junto con Oficio de traslado de resolución de Junta.
- b) El Gerente Administrativo, elabora certificación del acta que contiene lo actuado y publica en el Sistema GUATECOMPRAS cambiando el estatus del evento.
- Inconformidades presentadas por los oferentes:
- a) De presentarse inconformidades por los oferentes respecto a la decisión de la Gerencia Administrativa, el Contador elabora Oficio de notificación de inconformidad y notifica a la Gerencia Administrativa
- b) La Gerencia Administrativa, basado en las inconformidades presentadas por el o los oferentes, puede cambiar o no su decisión, si decide no cambiarla, responde a las inconformidades presentadas por el o los oferentes, en un tiempo calendario de 5 días de presentada la inconformidad, indicando el estatus de la inconformidad y traslada al Contador .
- c) El Contador publica en el sistema GUATECOMPRAS, la respuesta dada referente a las inconformidades presentadas y traslada el expediente al Gerente Administrativo y posteriormente al Comité Ejecutivo.
- d) Si la Gerencia Administrativa, basado en las inconformidades presentadas por el o los oferentes, decide cambiar su decisión, elabora el acta de

modificación, indicando su nueva decisión y calificación y traslada al Contador el acta con sus anexos por medio de Oficio de traslado de resolución de Junta.

- e) El Secretario del Comité Ejecutivo certifica y el Contador publica el acta de modificación elaborada por la Junta de Cotización, dando respuesta a la inconformidad en el tiempo máximo de 5 días calendario.
- Solicitud de disponibilidad y partida presupuestaria:

El Gerente Administrativo, solicita al Contador la disponibilidad presupuestaria, financiera y la existencia de partida presupuestaria para la realización de los pagos de la ejecución correspondiente, de no contar con dicha disponibilidad, lo deberá de hacer ver a la Gerencia a través de hoja de trámite, de igual forma notificará cuando un evento no afecte presupuesto.

- Publicación de Expediente en GUATECOMPRAS:
- a) El Gerente Administrativo con base a la respuesta del Contador evalúa lo resuelto por la Junta y emite el Acta correspondiente según sea el caso, si aprueba lo actuado por la Gerencia Administrativa, elabora Acta de aprobación correspondiente.
- Prescindir del Evento:
- a) Si el Comité Ejecutivo decide prescindir el evento, por los motivos que establece el Artículo 37 de la Ley de Compras del Estado, elabora Certificación para prescindir del evento.
- b) El Gerente Administrativo, notifica la decisión tomada indicándole la finalización del evento a través de Acta correspondiente, trasladando el expediente y Acta al Contador para su resguardo.
- c) El Contador publica el Acta en el sistema GUATECOMPRAS, prescindiendo el evento y dar por terminado de forma oficial, y resguarda el expediente original en Compras.
- d) La Gerencia Administrativa, analiza las observaciones efectuadas por el Comité Ejecutivo referentes al proceso, si decide no modificar su decisión, elabora acta de ratificación manteniendo firme su decisión, trasladándola al Contador el acta para su publicación, elabora oficio de traslado.
- e) El Secretario de Comité Ejecutivo, certifica y Contador publica acta donde la Junta de Cotización ratifica su decisión, trasladando el expediente a Gerencia.
- f) El Comité Ejecutivo, decide aprobar o no la ratificación sobre lo actuado de no aprobar puede prescindir del evento, y de aprobar elabora Acta de aprobación correspondiente.
- Elaboración de Contrato:
- a) La Gerencia Administrativa, recibe expediente para la elaboración del contrato respectivo, para la formalización de la negociación en un tiempo máximo de 10 días hábiles
- b) La Gerencia Administrativa, gestiona la firma del contrato en el tiempo que establece el artículo 47 de la Ley de Contrataciones del Estado, reproduce el contrato y traslada copias a las unidades administrativas involucradas, si fuese requerido.
- c) Al no presentarse el Contratista a la suscripción del contrato o bien si se rescinde, amplia o modifica, se termina o resuelve un contrato se procederá como lo establece la Ley de Contrataciones del Estado, debiendo modificar y publicar en el Sistema de GUATECOMPRAS lo resuelto.
- d) Al presentarse algún recurso de revocatoria, de reposición o Contencioso Administrativo, se procederá como lo establece la Ley de Contrataciones del Estado y sus Leyes afines al recurso presentado, no olvidando notificar a donde corresponda como su publicación en el Sistema GUATECOMPRAS.
- Fianza de Cumplimiento:
- a) La Gerencia Administrativo, recibe del Contratista la fianza de cumplimiento de contrato, dentro de un plazo máximo de 15 días hábiles después de firmado el o los contratos entre las partes, traslada expediente y solicita a la Gerencia, trámite de aprobación del contrato por parte de Comité Ejecutivo de la entidad y de no presentarse la fianza de cumplimiento por parte del Contratista, se notifica a Gerencia para que proceda como lo establece la Ley de Contrataciones del Estado.
- Aprobación de Contrato:
- a) El Gerente Administrativo solicita a Comité Ejecutivo de la entidad, la aprobación del o los contratos suscritos.
- b) El Comité Ejecutivo, aprueba contratos dentro del plazo de 10 días calendario de recibida la Fianza de Cumplimiento de contrato y emite Acta de aprobación, remitiéndolo a Gerencia para su trámite correspondiente de Ley.
- Envío de los contratos a la Contraloría General de Cuentas:
- a) EL Gerente Administrativo recibe expediente original del proceso de Cotización para enviar la copia de los contratos y su aprobación a la Unidad de Digitalización y Resguardo de Contratos de la Contraloría General de Cuentas, teniendo un plazo de 30 días hábiles para remitir después de la aprobación del contrato y adjunta fianza de cumplimiento, contrato administrativo, aprobación de contrato y envío de copia de contratos a la C.G.C. al expediente respectivo y traslada al Contador General, seguidamente Contador publica el contrato en el sistema GUATECOMPRAS

con su respectivo Acta de aprobación y remisión a la Contraloría General de Cuentas.

- Nombramiento de la Comisión Receptora y Liquidadora:
- a) Si es bien, suministro o servicio, el Contratista debe notificar a la Gerencia que se encuentra listo para la entrega de los mismos. Por lo tanto, el Gerente Administrativo nombra a los miembros de la Comisión Receptora y Liquidadora, notificando a las unidades correspondientes su presencia, indicando que deben solicitar el expediente al Contador General.
- Recepción de los bienes, suministros o servicios:
- a) Si el nombramiento de la Comisión Receptora es por suministro o bien, se notifica al Contador su presencia en la recepción.
- b) La Comisión Receptora y Liquidadora, si lo que va a recibir es un bien, servicio o suministro, lo recibe evaluando que cumpla con las condiciones establecidas en el contrato, en conjunto con el Contador .
- c) Si es un servicio, se solicita el informe a la Unidad solicitante del servicio, Recibido a Conformidad.
- d) La Comisión Receptora y Liquidadora, elabora nota de entrega, en la cual hace constar la entrega del bien o suministro para el resguardo de los mismos al Contador.
- Suscripción del acta de recepción y liquidación:
- a) La Comisión Receptora y Liquidadora, luego de recibir el suministro, bien o servicio, suscribe el acta de recepción y liquidación, la cual deben de trasladar conjuntamente con el expediente original al Contador para su trámite correspondiente.
- b) El Contador recibe expediente y el Secretario de Comité Ejecutivo certifica Acta de recepción del bien, suministro o servicio para su publicación de esta y los documentos respectivos a la recepción en el sistema GUATECOMPRAS.
- Presentación de la factura y fianzas:
- a) El Contador informa al contratista de la presentación de las fianzas que correspondan (de conservación de obra, de calidad y/o funcionamiento, saldos deudores) y factura. Asimismo, verifica que la factura este activa en el portal SAT y habilitación de proveedor en GUATECOMPRAS, gestiona razonamiento de factura con la unidad solicitante mediante conocimiento; y adjunta al expediente todos los documentos generados durante el proceso de un servicio.
- b) Después de publicar el Acta en el sistema GUATECOMPRAS con su respectivo Acta de aprobación y remisión a la C.G.C., si es proceso de obra, notifica a la unidad solicitante del pago del anticipo por lo que el contratista debe de presentar la fianza de anticipo y los documentos de respaldo para el pago del mismo.
- c) La Unidad solicitante, razona factura y gestiona firmas de Vo. Bo. correspondientes en los documentos y traslada al Contador para su trámite de pago.
- · Verificación documental y gestión de pago:
- a) El Contador recibe y revisa que la documentación esté completa, y verifica que la factura esté activa en el portal SAT y habilitación de proveedor en GUATECOMPRAS, gestiona razonamiento de factura con la Unidad solicitante mediante conocimiento y recibe factura razonada, saca copia del expediente y del anticipo y completa el expediente.

El presente Manual de Procedimientos de Compras entra en vigor a partir del 18 de octubre del año dos mil dieciocho, firmando y sellando los funcionarios y empleados públicos, como enterados al cumplimiento de lo arriba establecido.

COMITÈ EJEUTIVO: Marluel Roja Life Esco Presidente C.E. Secretario/Texamen Vo.Bo. Revisa

DE ENTERADO, DARLE EL DEBIDO CUMPLIMIENTO.

CONTADA  $\overline{\text{andofa}}$  (নু Anàlisis Contable Serve the is

Alejandra Gerente Adı Realiza Actua

Acta No. 29-18OCTUBRE2018